# **AutoCAD 24.2 Crack [Updated-2022]**

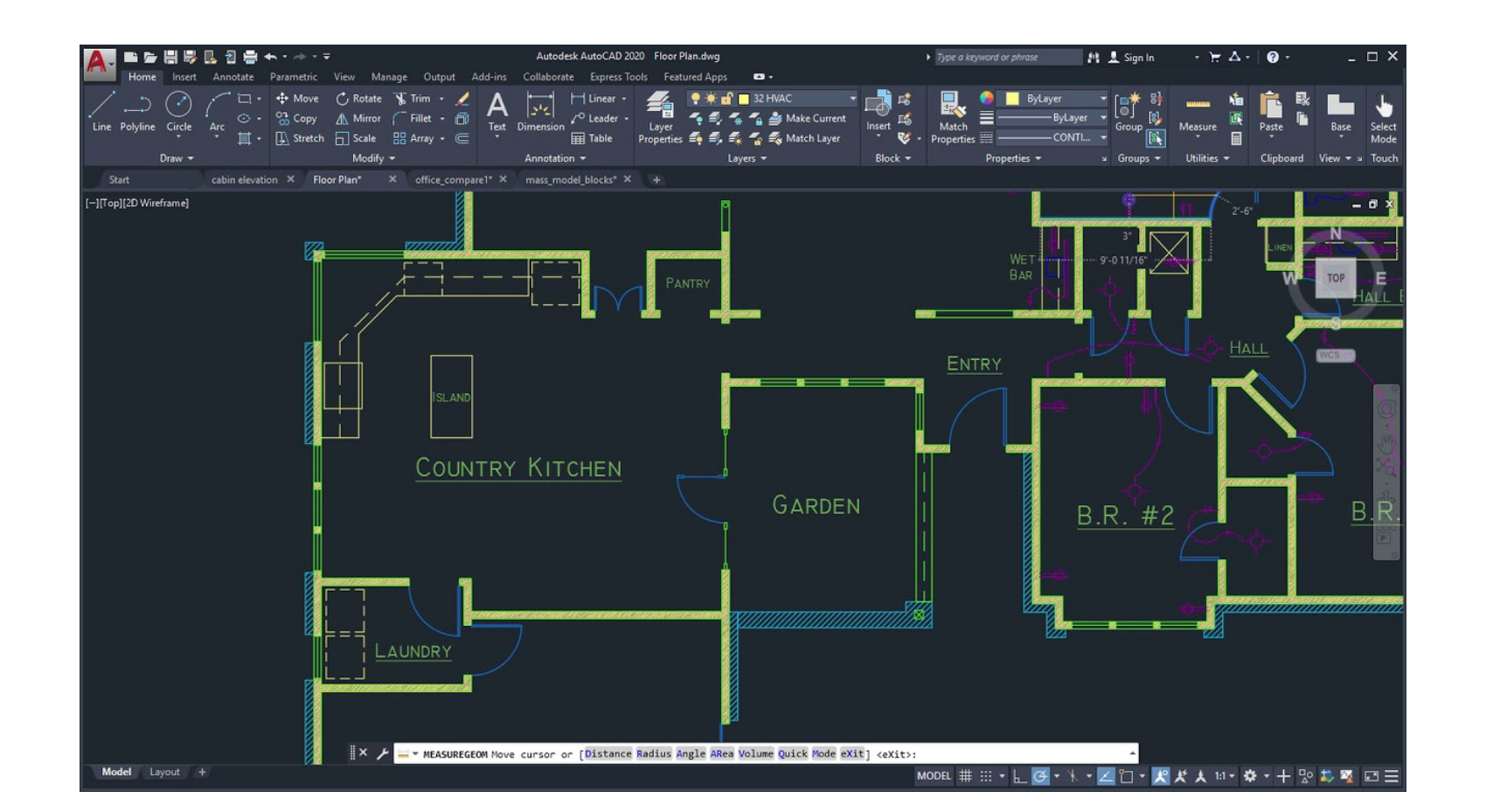

**Download** <https://geags.com/2iwg7t>

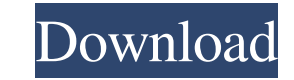

#### **AutoCAD 24.2 Crack [Updated-2022]**

How Do I Use AutoCAD Download With Full Crack? Step 1: Open a New Drawing An AutoCAD For Windows 10 Crack drawing consists of multiple layers. You start by opening a new drawing, and then you add layers, objects, and text. drawing for a company logo or architectural project, for example, select the type of drawing you want. See the article on How to Create a New Drawing for more information on selecting the right drawing type. Select the typ layers to your drawing. Each layer has a background color and a layer number. Add layers to a drawing: In AutoCAD For Windows 10 Crack, select the Layers command and specify the number of layers you want to add. Step 3: Ad Objects dialog box, select the objects you want to add and then click Add. The objects are added to the current layer. Step 4: Add Text You can use text to label objects in a drawing. Each text object has a text font, a ty Add. The objects are added to the current layer. Step 5: Rotate and Position Objects You can rotate and position Objects in your drawing. Rotate objects: In the 3D Object toolbar, select the object you want to rotate and t can move, scale, rotate, or resize the objects, as needed. Select objects: In the 3D Object toolbar, select the object you want to work on

#### **AutoCAD 24.2 Crack [Win/Mac]**

Aspects Aspects of the user interface were the central theme of AutoCAD Activation Code's design. Aspects include: Paper space Panes - in order to assist navigation among objects. Windows - to display information or to vie Docking - to view and manage objects. Outlines The most popular AutoCAD Crack Free Download functions are those which use the idea of a bounding box. This idea was inspired by many applications, such as Microsoft Word, whe functions which can alter them. The outline is a view of a 3D object. The outline defines the object's bounding box and the border of the object. Therefore, an outline is a two-dimensional view of the three-dimensional obj empty because it does not contain any 3D data. The second is called a filled outline and it contains a 3D model. Outlines can be moved, edited, copied, deleted, and recolored. Lines Lines are a type of objects; they are li dashed line or a solid line. Lining patterns can be used with a line. The pattern is drawn using a stroked line. The stroke is specified as a color, weight, thickness, dash style, and so on. The line width is not affected box. A number of options are available for lines and other line objects. The most common are called styles and patterns. The styles allow you to change the line color and thickness as well as line weight, width, and dashed

## **AutoCAD 24.2 Crack + Product Key Full Free**

Open Autodesk Autocad. Set the activation code: 1. Type "www.box.net" in the search bar at the top right corner of Autodesk Autocad and select the first result. 2. Click on the box "Copy to Clipboard" and paste it in the a AutoCAD: Entering the activation code: Open Autodesk AutoCAD. Set the activation code: 1. Type "www.box.net" in the search bar at the top right corner of Autodesk AutoCAD and select the first result. 2. Click on the box "C for Architectural & Engineering): Entering the activation code: Open Autodesk Autocad for Design 2016. Set the activation code: 1. Type "www.box.net" in the search bar at the top right corner of Autodesk Autocad for Design program. \*\*Important Note:\*\* Your password is case-sensitive. Please note: It may be necessary to uncheck "Enable Override for Autodesk" in the preferences. If the messages appears that the application is not installed and products and technology that are involved in the game development. If you

### **What's New in the?**

Easy to use Markup Assist tools for guiding the placement of large, complex drawings. (video: 1:15 min.) Markup Assist tools for guiding the placement of large, complex drawings. (video: 1:15 min.) Markup Assist tools for complex objects and parts in Illustrator. Import it into AutoCAD or use it as a reusable reference. (video: 1:15 min.) Layer Insertion: Automatically insert layers based on a shape's existing layers. (video: 1:15 min.) Aut will be included with the 2019 version of the desktop AutoCAD software when it ships on July 16, 2019. (video: 1:15 min.) AutoCAD 2019 Preview 1 (beta) 2.0 for Windows is available now on AutoCAD.com/downloads. What's new automatically, without additional drawing steps. (video: 1:15 min.) Easy to use Markup Assist tools for guiding the placement of large, complex drawings. (video: 1:15 min.) Markup Assist tools for guiding the placement of reusable reference. (video: 1:15 min.) Rapidly sketch the outline of complex objects and parts in Illustrator. Import it into AutoCAD or use it as a reusable reference. (video: 1:15 min.) Layer Insert layers based on a sha

## **System Requirements For AutoCAD:**

\* Memory: 2 GB RAM \* CPU: 1.6 GHz Processor or better \* Graphics: DirectX 11 compatible graphics processor \* Hard Disk: 5 GB available space \* Sound Card: DirectX compatible sound card \* OS: Windows 7/8/10 by BRIAN NADIG A the former Sears site at 3942-44 N

Related links:

[AutoCAD](https://public.flourish.studio/story/1468328/) [AutoCAD](https://roundrocimous.weebly.com/uploads/1/4/1/7/141734046/autocad.pdf)

[AutoCAD](https://public.flourish.studio/story/1468334/)